# Simulating a doctor's waiting room

Goal: Simulate the queuing behavior at a doctor's office.

### Assumptions:

- 1 Patients arrive on the minutes between 9:00 am and 11:59 am.
- 2 At most one patient arrives during any minute.
- **3** The probability that a patient arrives in any one minute is 0.075.
- 4 Each patient needs to meet with the doctor for 15 minutes.

#### Expectations:

- 1 How many patients does the doctor expect to see in the day?
- 2 How much time does the doctor expect to spend with patients?

# Simulating a doctor's waiting room

How do we simulate the arrival of patients?

### Assumptions:

- 1 Patients arrive on the minutes between 9:00 am and 11:59 am.
- 2 At most one patient arrives during any minute.
- **3** The probability that a patient arrives in any one minute is 0.075.

We let **i** be the counter for time.  $\mathbf{i} = \mathbf{0}$  occurs at time 9:00 am.  $\mathbf{i} = \mathbf{0}$  occurs at time 11:59 am.

We set up a For loop:

For[i = 0, i \_\_\_\_, i \_\_\_\_,
 newPatient = If[RandomReal[] <= 0.075, 1, 0] ]</pre>

# Dealing with the waiting

How do we simulate "waiting" in a "waiting room"?

An arriving patient will wait when \_\_\_\_\_

#### We will keep track of the following variables:

- nwait = The number of patients waiting.
- $\texttt{endTime} = \frac{\texttt{The time when the current patient}}{\texttt{finishes with the doctor.}}$

$$\texttt{busy} = \begin{cases} 1 \text{ if the doctor is busy} \\ 0 \text{ if the doctor is free} \end{cases}$$

# Simulating a doctor's waiting room

Now translate the flowchart into an algorithm:

#### Pseudocode:

- Zero out the counters.
- ▶ For i from 0 up to 180,
  - ▶ If the doctor is finishing with a patient at time i, then set busy=0.
  - Determine if a new patient arrives (random, probability 0.075). If so, set newPatient to 1; otherwise set newPatient to 0.
  - If newPatient == 1, add one to the number waiting (nwait++)
  - If the doctor is not busy AND there is a patient waiting,
    - Subtract one from the number waiting (nwait--)
    - Set the doctor to be busy (busy = 1)
    - ▶ Set the time when the doctor is not busy (endTime = i + 15).

### Dealing with the waiting

```
nwait = 0; busy = 0; endTime = 0;
For[i = 0, i < 180, i++,
   If[endTime == i, busy = 0];
   newPatient = If[RandomReal[] <= 0.075, 1, 0];</pre>
   If[newPatient == 1, nwait++];
   If [busy == 0 && nwait > 0,
       nwait--; busy = 1; endTime = i + 15];
   ٦
 ▶ For i from 0 up to 180,
      ▶ If the doctor is finishing with a patient at time i, then set busy=0.
      Determine if a new patient arrives (random, probability 0.075).
         If so, set newPatient to 1; otherwise set newPatient to 0.
      If newPatient == 1, add one to the number waiting (nwait++)
      If the doctor is not busy AND there is a patient waiting.
           Subtract one from the number waiting (nwait--)
           Set the doctor to be busy (busy = 1)
           Set the time when the doctor is not busy to i + 15.
```

### What does the simulation tell us?

We did the simulation, but what was the point?

- How much of the day will the doctor will be busy?
- ▶ What is the average number of patients in the waiting room?
- How many people are in the waiting room at noon?
- ▶ How late will the doctor stay after noon?

What statistics do we need to keep track of to answer these questions?

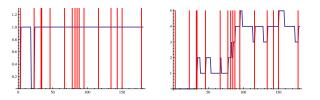

This is just one instance; the power of simulation comes from running the model many times and understanding the average behavior.

## Gathering data

```
▶ How many people are in the waiting room at noon?
nwait = 0; busy = 0; endTime = 0;
For[i = 0, i < 180, i++,
   If[endTime == i, busy = 0];
   newPatient = If[RandomReal[] <= 0.075, 1, 0];</pre>
   If[newPatient == 1, nwait++];
   If [busy == 0 && nwait > 0,
      nwait--; busy = 1; endTime = i + 15];
   ];
nwait \leftarrow [Outputs the value after the loop ends.]
```

# Running many trials

How many people are in the waiting room at noon?

Simulate 1000 times using a Table command, generate a histogram.

```
trials = Table
nwait = 0; busy = 0; endTime = 0;
For[i = 0, i < 180, i++,
   If[endTime == i, busy = 0];
   newPatient = If[RandomReal[] <= 0.075, 1, 0];</pre>
   If[newPatient == 1, nwait++];
   If [busy == 0 && nwait > 0,
      nwait--; busy = 1; endTime = i + 15];
   ];
nwait ], {j,1000}]
                                   150
Mean[trials] \leftarrow [Average: 3.105]
                                   100
Histogram[trials]
                                    50
```

## Gathering data

```
How late will the doctor stay after noon?
nwait = 0; busy = 0; endTime = 0;
For[i = 0, i < 180, i++,
   If[endTime == i, busy = 0];
   newPatient = If[RandomReal[] <= 0.075, 1, 0];</pre>
   If[newPatient == 1, nwait++];
   If [busy == 0 && nwait > 0,
      nwait--; busy = 1; endTime = i + 15];
   ];
****
```

↑ [How to calculate how long the doctor has to stay after noon?]

Mean: 51 minutes (does this make sense?)

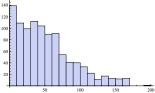

### Gathering and plotting time-dependent data

```
▶ How much of the day will the doctor will be busy?
Keep track of if the doctor is busy by using a variable isBusy.
nwait = 0; busy = 0; endTime = 0;
For[i = 0, i < 180, i++,
   If[endTime == i, busy = 0];
   newPatient = If[RandomReal[] <= 0.075, 1, 0];</pre>
   If[newPatient == 1, nwait++];
   If[busy == 0 && nwait > 0,
      nwait--; busy = 1; endTime = i + 15];
   \downarrow [Puts data into a list.]
  ];
                                   1.2
busyList=Table[isBusy[i],i,0,179]
Total[busyList] \leftarrow [Total time busy.]
                                   0.8
ListLinePlot[busyList]
```

### Gathering and plotting time-dependent data

▶ What is the average number of patients in the waiting room?

```
Keep track of number of waiting patients by using a variable numWait.
nwait = 0; busy = 0; endTime = 0;
For[i = 0, i < 180, i++,
   If[endTime == i, busy = 0];
   newPatient = If[RandomReal[] <= 0.075, 1, 0];</pre>
   If[newPatient == 1, nwait++];
   If [busy == 0 && nwait > 0,
      nwait--; busy = 1; endTime = i + 15];
  ]; \downarrow [Puts data into a list.]
waitList=Table[numWait[i],i,0,179]
m=Mean[waitList] ← [Average patients.]
p1=ListLinePlot[waitList];
p2=Plot[m,x,0,179];
                                               100
                                                    150
Show[p1,p2]
```